# **BAB III**

# **PROSEDUR PENELITIAN**

#### **3.1 Metode Penelitian**

Metode yang digunakan oleh peneliti dalam penelitian ini adalah metode pendekatan kuantitatif survei. Menurut Sugiyono (2019) mengemukakan bahwa "Penelitian survei adalah penelitian kuantatitatif yang digunakan untuk mendapatkan data yang terjadi pada masa lampau atau saat ini, tentang keyakinan, pendapat, karakteristik perilaku, hubungan, variabel, dan untuk menguji beberapa hipotesis tentang variabel sosiologis dan psikologi dari sampel yang diambil dari populasi tertentu, teknik pengumpulan data dengan pengamatan (wawancara atau kuesioner) yang tidak mendalam, dan hasil penelitian cenderung untuk digeneralisasikan."

Peneliti menggunakan metode kuantitatif untuk dapat memahami kuantitas fenomena penelitian yaitu minat mahasiswa dalam melanjutkan pendidikan yang nantinya digunakan untuk perbandingan. Penelitian kuantitatif menggunakan statistik inferensial, peneliti dapat melihat pola hubungan, interaksi, dan kualitas atas fenomena mengenai minat melanjutkan pendidikan profesi dan jenjang lebih tinggi.

# **3.2 Variabel Penelitian**

Variabel penelitian merupakan suatu atribut/sifat/nilai dari orang, objek atau kegiatan yang memiliki variasi tertentu yang ditetapkan oleh peneliti untuk dipelajari dan nantinya akan ditarik kesimpulannya (Sugiyono, 2019).

Dalam penelitian ini, terdapat dua variabel yaitu variabel independen (bebas) dan variabel dependen (terikat).

1. Variabel Bebas (*Variable Independen*)

Menurut Sugiyono (2019) variabel bebas adalah variabel yang mempengaruhi atau yang menjadi penyebab perubahan atau timbulnya variabel dependen (terikat). Dalam penelitian ini variabel bebas adalah kondisi sosial ekonomi keluarga (X1) dan lingkungan teman sebaya  $(X_2)$ .

*2.* Variabel Terikat (*Variabel Dependent*)

Menurut Sugiyono (2019) variabel terikat adalah variabel yang dipengaruhi atau yang menjadi akibat, karena adanya variabel bebas. Variabel terikat dalam penelitian ini adalah minat melanjutkan pendidikan profesi dan jenjang pendidikan lebih tinggi, yang dimaksud minat melanjutkan pendidikan disini adanya keinginan, perhatian, mahasiswa untuk melanjutkan pendidikan setelah lulus dari Sarjana baik itu melanjutkan pendidikan maupun pendidikan jenjang lebih tinggi

#### **Tabel 3. 1**

#### **Operasional Variabel Penelitian**

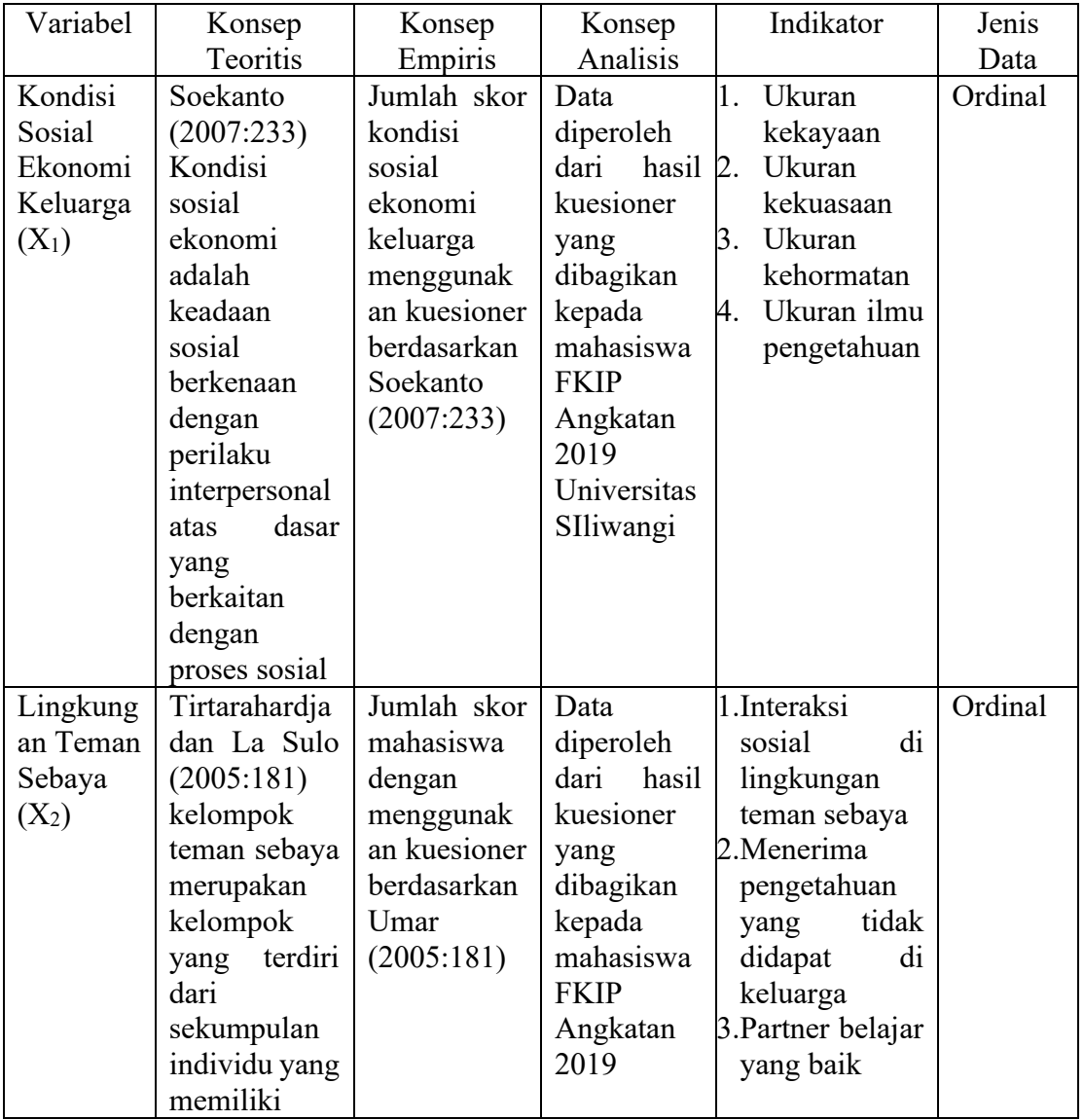

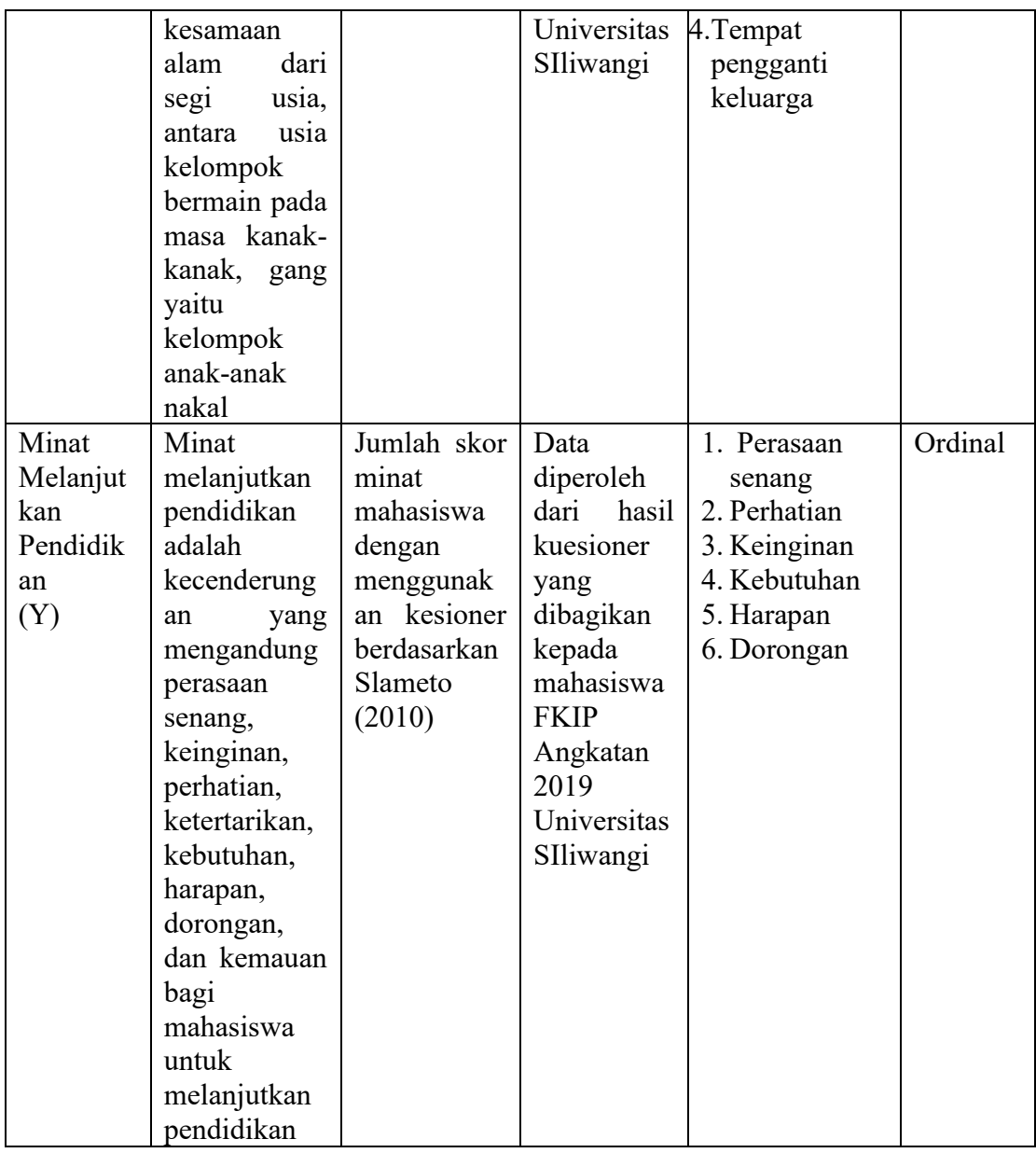

# **3.3 Desain Penelitian**

Penelitian ini termasuk ke dalam jenis penelitian deskriptif kuantitatif dengan menggunakan metode survei dan dengan pendekatan kuantitatif karena data yang diperoleh akan diwujudkan dalam bentuk angka dan dianalisis berdasarkan statistik. Penelitian ini adalah penelitian *ex-post facto*. Penelitian *ex-post facto*  merupakan penelitian yang memiliki tujuan menemukan penyebab kemungkinan terjadinya perubahan perilaku, gejala, ataupun fenomena yang disebabkan oleh suatu peristiwa, perilaku atau hal-hal yang menyebabkan perubahan pada variabel bebas yang secara keseluruhan. Penelitian ini bersifat asosiatif kausal yang

bertujuan untuk mengetahui pengaruh dua variabel bebas atau lebih terhadap variabel terikat, dimana penelitian ini mencari pengaruh variabel bebas kondisi sosial ekonomi keluarga  $(X_1)$  dan lingkungan teman sebaya  $(X_2)$  terhadap variabel terikat minat melanjutkan pendidikan profesi dan jenjang lebih tinggi (Y).

### **3.4 Populasi dan Sampel**

### **3.4.1 Populasi**

Menurut Sugiyono (2019:126) populasi adalah "Wilayah generalisasi yang terdiri atas: obyek/subyek yang mempunyai kuantitas dan karakteristik tertentu yang ditetapkan oleh peniliti untuk dipelajari dan kemudian ditarik kesimpulannya." Populasi dalam penelitian ini adalah seluruh mahasiswa Fakultas Keguruan dan Ilmu Pendidikan di Universitas Siliwangi Angkatan 2019 yang terdiri dari sepuluh jurusan dengan jumlah mahasiswa 1150 orang. Lebih jelas sebagai berikut:

| <b>Tabel 3.2</b> |  |  |  |
|------------------|--|--|--|
|------------------|--|--|--|

**Populasi Penelitian Mahasiswa FKIP Universitas Siliwangi**

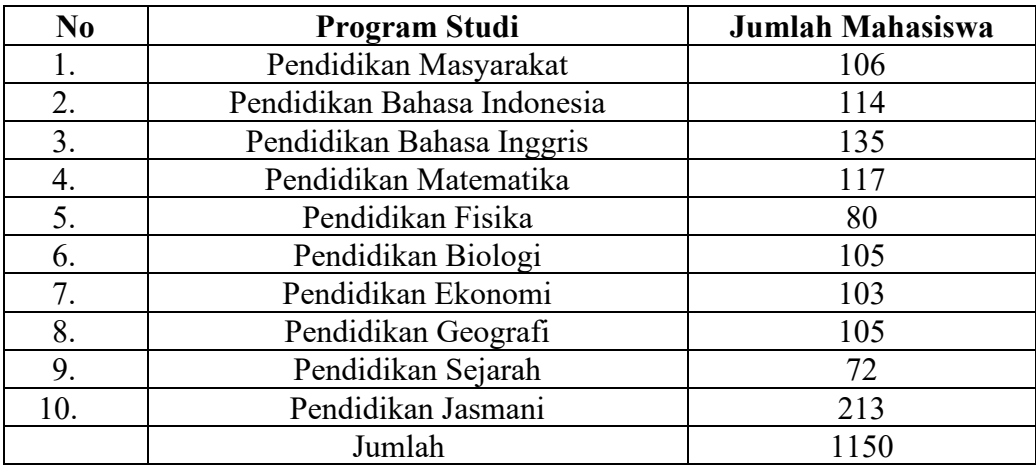

*Sumber: Data Mahasiswa FKIP Universitas Siliwangi (SBAP) 2023*

#### **3.4.2 Sampel**

Sampel merupakan bagian dari jumlah dan karakteristik yang dimiliki oleh populasi yang diteliti, dalam penelitian jenis sampel yang digunakan oleh peneliti adalah *Proportional Random Sampling*. *Proportional random sampling* menurut Arikunto (2013:182) dilakukan untuk menyempurnakan penggunaan teknik sampel berstrata atau sampel wilayah. Alasan memilih teknik tersebut dikarenakan untuk mendapatkan sampel yang representatif, pengambilan subjek dari setiap strata atau

setiap wilayah seimbang atau sebanding dengan banyaknya subjek dalam masingmasing strata atau wilayah yang akan diteliti. Digunakan dengan asumsi bahwa populasi penelitian memiliki karakteristik yang homogen, dilihat dari karakteristik yaitu: 1) Sama-sama dapat melanjutkan pendidikan profesi dan jenjang pendidikan tinggi, 2) Setelah lulus mempunyai ijazah sarjana, 3) Telah menyelesaikan minimal SKS, 4) Mendapat gelar sarjana yang sama 5) Prospek kerja sebagai calon tenaga pendidik. Penentuan sampel penelitian ini menggunakan rumus Issac and Michael (Sugiyono, 2019: 138) dimana populasi sebanyak 1150 mahasiswa dengan tingkat *sampling error* dan *confidence level* 5, lebih jelas sebagai berikut:

$$
S = \frac{\lambda^2 . N . P . Q}{d^2 (N-1) + \lambda^2 . P . Q}
$$

Keterangan:

- : Jumlah sampel
- $\lambda^2$ : Chi kuadrat, untuk derajat kebebasan 1 dan kesalahan 5% yaitu sebesar 3,841
	- $d$ : Perbedaan anatara rata-rata populasi dan sampel yaitu sebesar 5% = 0,05
	- $N$  : Jumlah populasi
	- $P$  : Peluang benar (0,5)
	- $Q$ : Peluang salah  $(0,5)$

$$
S = \frac{3,841 \times 1150 \times 0.5 \times 0.5}{0.05^2 (1150 - 1) + 3,841 \times 0.5 \times 0.5}
$$
  

$$
S = \frac{1150 \times 0.96}{2,87 + 0.96}
$$
  

$$
S = \frac{1104}{3,83} = 288,250
$$

Dari perhitungan di atas, maka hasil perhitungan dibulatkan menjadi 288 untuk jumlah sampel mahasiswa dalam penelitian. Menentukan jumlah sampel mahasiswa pada setiap jurusan yang berjumlah 10 jurusan, dapat dilakukan dengan perhitungan menggunakan alokasi proporsional sebagai berikut:

#### $S=$ jumlah populasi dalam kelompok <u>hum pepalusi mahal berapan</u> x jumlah sampel<br>jumlah populasi keseluruhan

Hasil perhitungan sampel tiap jurusan pada mahasiswa FKIP Universitas Siliwangi dapat dilihat pada tabel berikut.

#### **Tabel 3. 3**

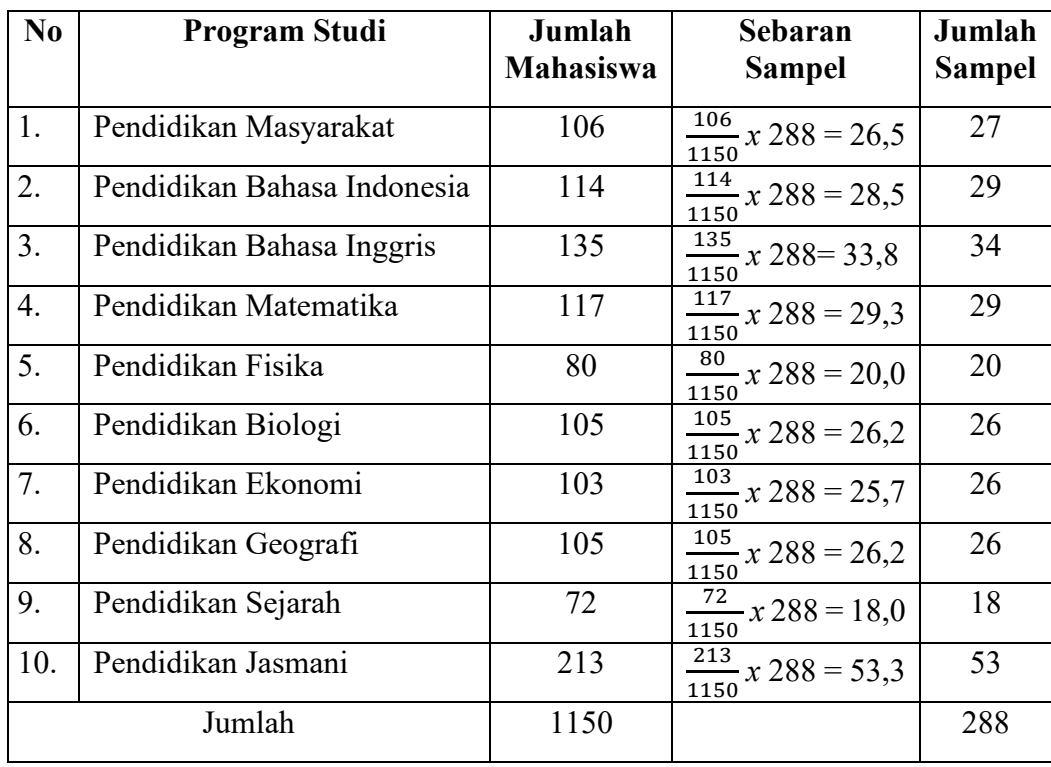

### **Sampel Penelitian Mahasiswa FKIP Universitas Siliwangi**

*Sumber: Hasil Olah Data 2023*

#### **3.5 Teknik Pengumpulan Data**

Teknik pengumpulan data merupakan usaha yang dilakukan dalam memperoleh data dengan teknik/metode yang telah ditentukan oleh peneliti. Teknik pengumpulan data dalam penelitian ini yaitu melalui penyebaran kuesioner (angket) dengan bantuan *google form* secara *hybrid* yaitu dengan menyebarkan secara *online*  untuk menjangkau mahasiswa yang jauh dari lingkungan Universitas Siliwangi dan secara *offline* bagi mahasiswa yang masih terjangkau dengan memberikan langsung kertas kuesioner, sehingga memenuhi jumlah sampel yang telah ditentukan.

#### **3.5.1 Kuesioner (Angket)**

Kuesioner (angket) merupakan teknik pengumpulan data yang dilakukan dengan cara memberi seperangkat pertanyaan atau pernyataan tertulis kepada responden untuk dijawab (Sugiyono, 2019:199). Metode wawancara yang digunakan adalah wawancara tidak terstruktur. Angket yang digunakan dalam penelitian ini adalah *skala likert*. Menurut Sugiyono (2019:146) *skala likert*  "Digunakan untuk mengukur sikap, pendapat, dan persepsi seseorang atau sekelompok orang tentang fenomena sosial. Melalui *skala likert*, variabel yang akan diukur akan dijabarkan menjadi indikator variabel penelitian. Indikator yang dijadikan sebagai titik tolak untuk menyusun item-item instrumen yang dapat berupa pernyataan maupun pernyataan. Kuesioner (angket) digunakan agar dapat memperoleh data yang obyektif, dapat dipertanggungjawabkan, dan sesuai dengan pokok permasalahan untuk dapat mengungkap data tentang kondisi sosial keluarga dan lingkungan teman sebaya terhadap minat melanjutkan pendidikan.

#### **3.6 Instrumen Penelitian**

Menurut Sugiyono (2019:156) "Instrumen penelitian adalah suatu alat yang digunakan mengukur fenomena alam maupun sosial yang diamati". Penelitian ini menggunakan instrumen penelitian angket tertutup. Secara spesifik semua fenomena disebut variabel penelitian. Jumlah instrumen penelitian tergantung pada jumlah variabel penelitian yang ditetapkan. Dalam penelitian ini instrumen untuk mengukur kondisi sosial ekonomi keluarga, lingkungan teman sebaya, dan minat melanjutkan pendidikan profesi dan jenjang lebih tinggi. Instrumen tersebut dapat dikembangkan menjadi kisi-kisi instrumen seperti yang ditunjukkan pada tabel di bawah ini:

| Tabel 3. 4 |  |  |  |
|------------|--|--|--|
|------------|--|--|--|

**Kisi-Kisi Instrumen**

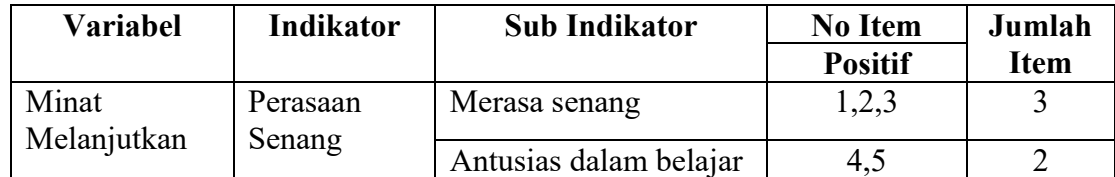

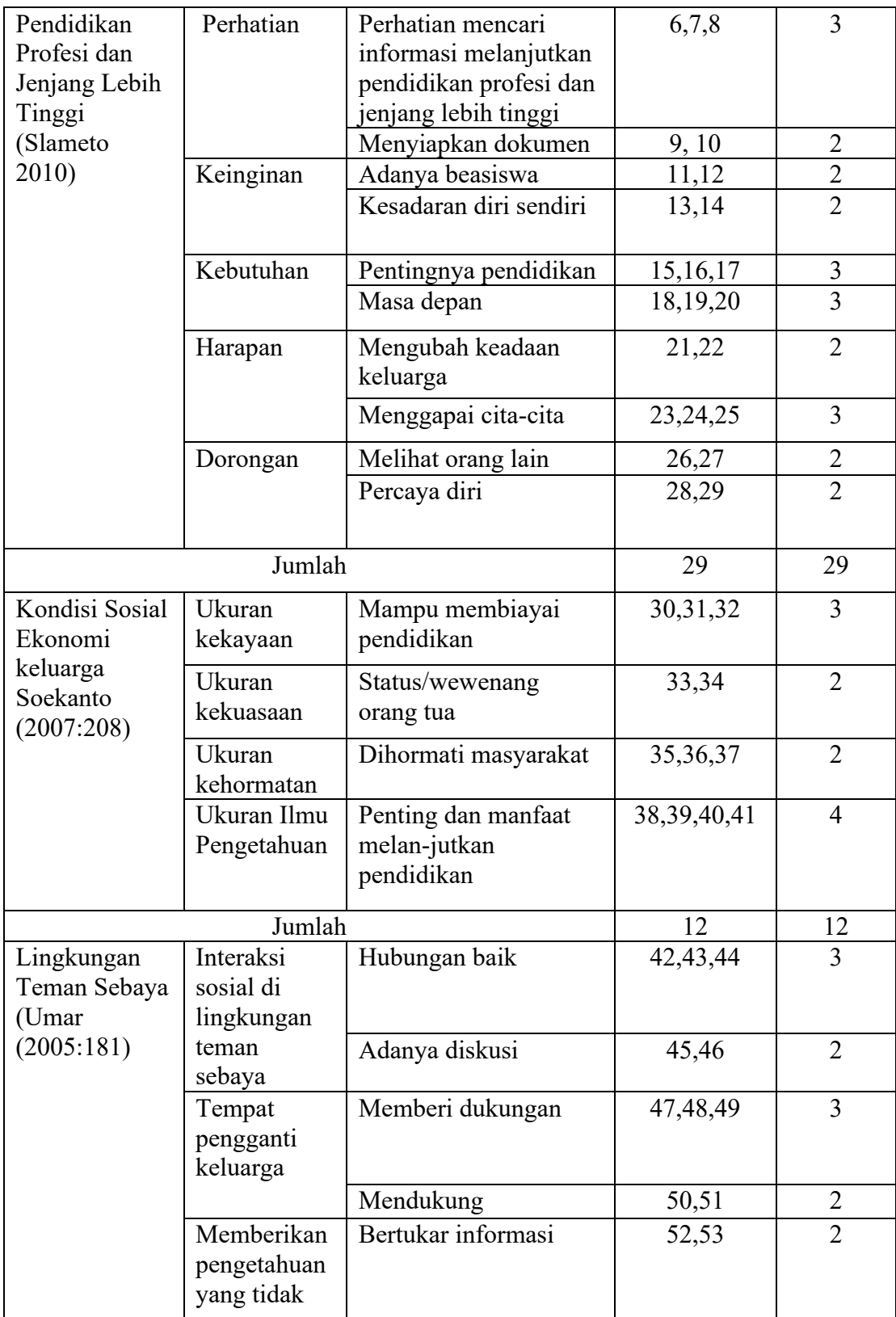

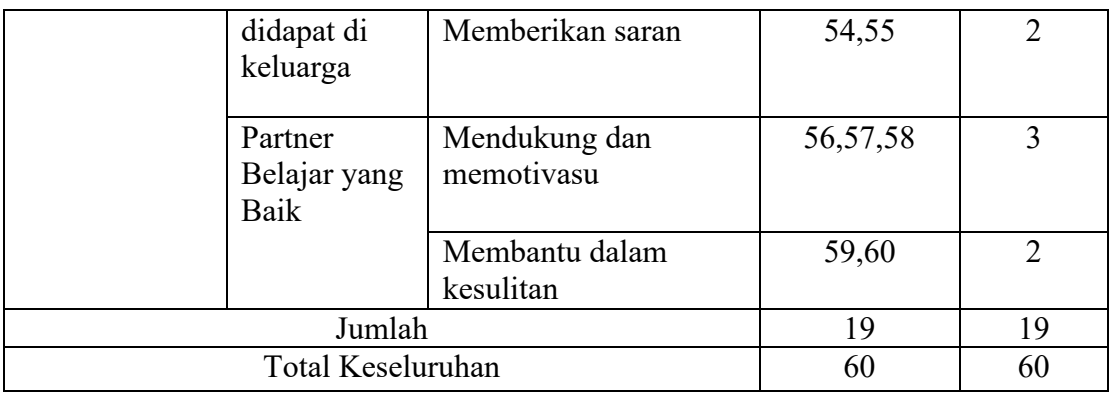

Tingkat preferensi alternative jawaban dengan pilihan yang digunakan sesuai dengan pendapat Sugiyono (2019:147) yaitu:

#### **Tabel 3. 5**

**Kriteria Pemberian Skor**

| No | <b>Skala</b> | Kriteria            | <b>Skor Pernyataan</b><br><b>Positif</b> | <b>Skor Pernyataan</b><br><b>Negatif</b> |  |
|----|--------------|---------------------|------------------------------------------|------------------------------------------|--|
|    | <b>SS</b>    | Sangat setuju       |                                          |                                          |  |
|    |              | Setuju              |                                          |                                          |  |
|    | RG           | Ragu-ragu           |                                          |                                          |  |
| 4. | TS           | Tidak setuju        |                                          |                                          |  |
|    | <b>STS</b>   | Sangat tidak setuju |                                          |                                          |  |

*Sumber: Sugiyono (2019:147)* 

#### **3.6.1 Uji Instrumen Penelitian**

Uji instrumen dilakukan untuk mengetahui apakah instrumen yang telah disusun merupakan instrumen yang baik dan benar untuk digunakan untuk penelitian. Instrumen penelitian dapat dikatakan baik dan benar apabila telah memenuhi syarat penting yaitu valid dam reliabel. Hasil penelitian dikatakan valid apabila terdapat keasamaan antara daya yang terkumpul dengan data yang sesungguhnya terjadi pada objek yang akan diteliti. Uji instrumen pada penelitian ini adalah mahasiswa FKIP Universitas Siliwangi Angkatan 2020.

# **3.6.1.1 Uji Validitas**

Menurut Arikunto (2013:211) "Validitas adalah suatu ukuran yang menunjukkan tingkat-tingkat kevalidan dan kesahihan suatu instrumen". Instrumen dapat dikatakan valid apabila mampu mengukur dan dan mengungkapkan data dari variabel yang diteliti dengan tepat. Penelitian ini menggunakan rumus menurut Sugiyono (2019:246) yaitu Korelasi *Pearson Product Moment*, sebagai berikut:

$$
r_{xy} = \frac{N \sum xy - (\sum x)(\sum y)}{\sqrt{\{N \sum x^2 - (\sum x)^2\}} \cdot \{N \sum y^2 - (\sum y)^2\}}
$$

Keterangan:

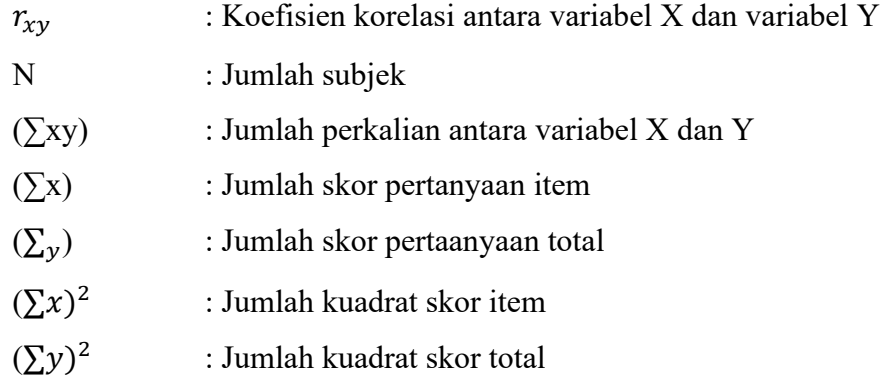

Pengolahan uji validitas dilakukan dengan menggunakan aplikasi SPSS.

Hasil pengukuran validitas diukur dengan membandingkan rhitung atau *person correlation* dimana niali dari rtabel atau *product moment* ada dalam tarif signifikan sebesar 5%.

- 1. Jika nilai rhitung < rtabel maka butir pernyataan yang telah disusun tidak valid.
- 2. Jika nilai  $r<sub>hitung</sub> > r<sub>table1</sub>$  maka butir pernyataan yang telah disusun valid.

# **Tabel 3. 6**

| <b>Variabel</b>                                                              | <b>Indikator</b> | No.  | <b>Correlated</b> | r tabel | <b>Validitas</b> |
|------------------------------------------------------------------------------|------------------|------|-------------------|---------|------------------|
|                                                                              |                  | Soal | <b>Item-Total</b> |         |                  |
|                                                                              |                  |      | Corelation        |         |                  |
| Minat<br>Melanjutkan<br>Pendidikan<br>Profesi dan<br>Jenjang Lebih<br>Tinggi | Perasaan Senang  | 1.   | 0,810             | 0,266   | Valid            |
|                                                                              |                  | 2.   | 0,652             | 0,266   | Valid            |
|                                                                              |                  | 3.   | 0,835             | 0,266   | Valid            |
|                                                                              |                  | 4.   | 0,866             | 0,266   | Valid            |
|                                                                              |                  | 5.   | 0,789             | 0,266   | Valid            |
|                                                                              |                  | 6.   | 0,855             | 0,266   | Valid            |
|                                                                              | Perhatian        | 7.   | 0.844             | 0,266   | Valid            |
|                                                                              |                  | 8.   | 0,804             | 0,266   | Valid            |
|                                                                              |                  | 9.   | 0,789             | 0,266   | Valid            |
|                                                                              |                  | 10.  | 0,736             | 0,266   | Valid            |
|                                                                              |                  | 11.  | 0,455             | 0,266   | Valid            |
|                                                                              |                  | 12.  | 0,566             | 0,266   | Valid            |
|                                                                              | Keinginan        | 13.  | 0,467             | 0,266   | Valid            |
|                                                                              |                  | 14.  | 0,529             | 0,266   | Valid            |

**Rangkuman Hasil Uji Validitas Instrumen** 

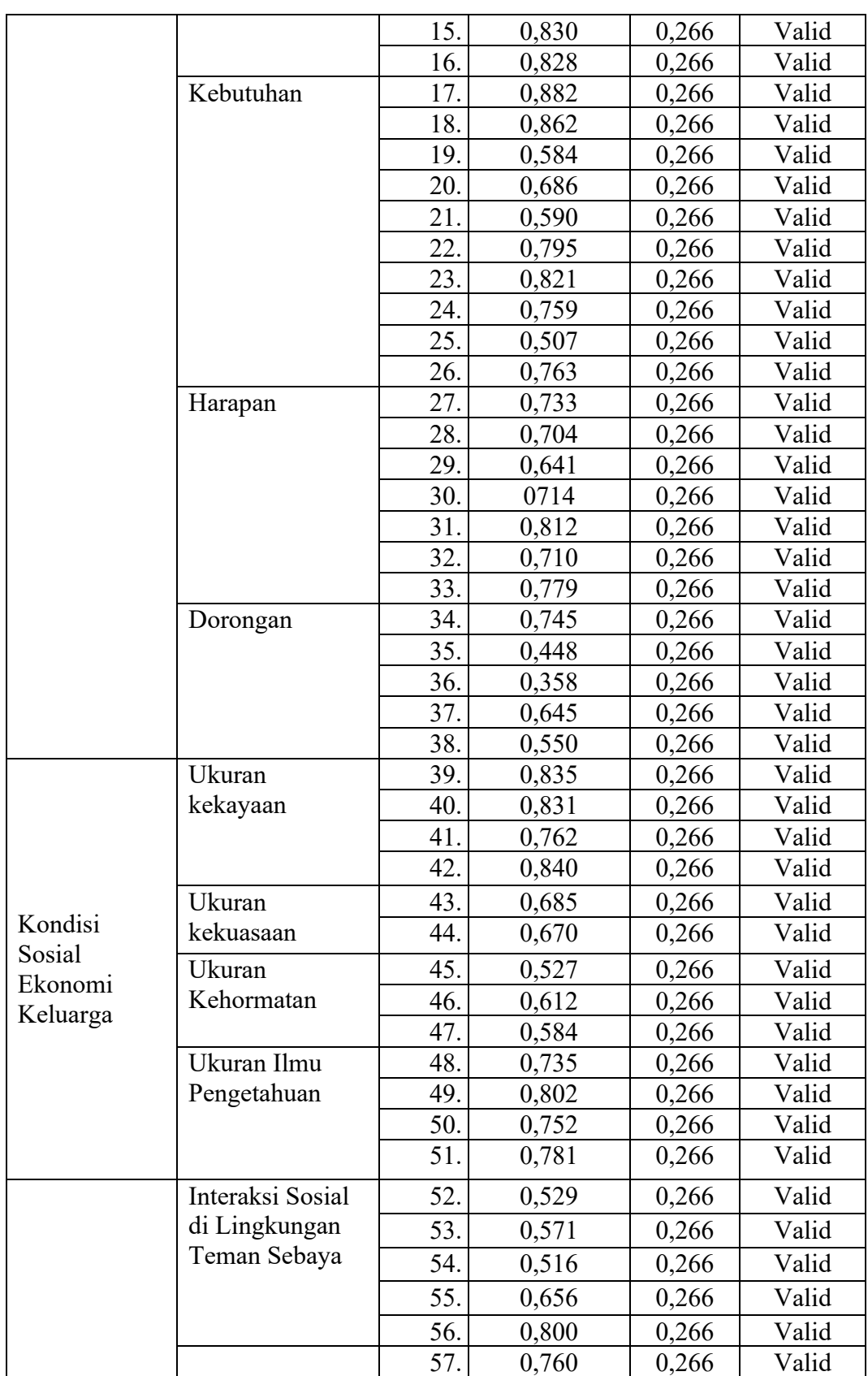

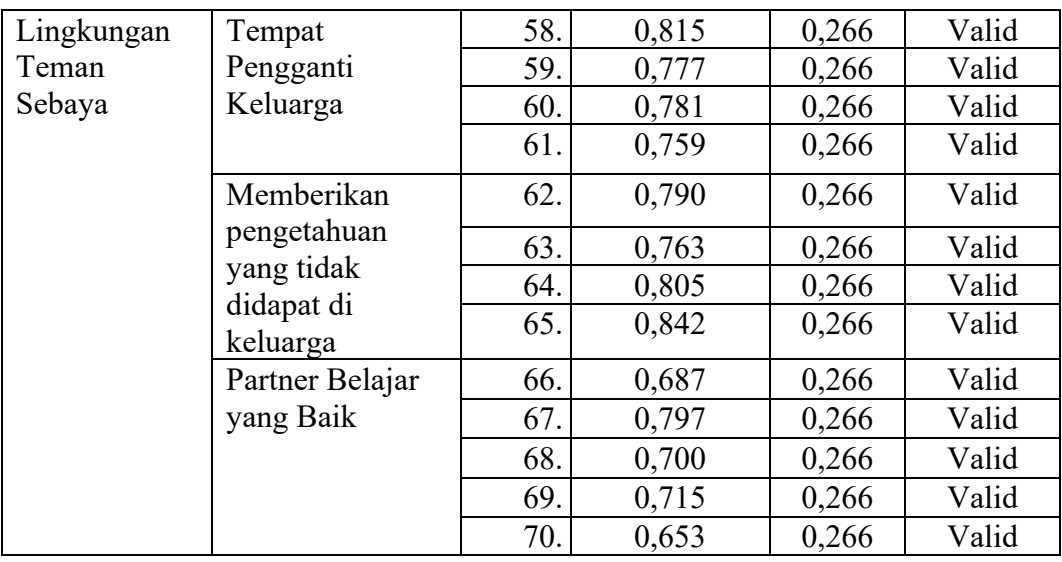

*Sumber: Hasil Olah Data SPSS V25 2023*

Berdasarkan hasil perhitungan uji validitas pada tabel 3.6 yang terdiri dari 70 soal kepada 55 responden. Berdasarkan *output SPSS* yang dapat dilihat di lampiran menunjukkan bahwa hasil perhitungan validitas, uji coba instrumen untuk variabel minat melanjutkan pendidikan profesi dan jenjang lebih tinggi, kondisi sosial ekonomi keluarga dan lingkungan teman sebaya item soal nomor 1 sampai 70 pada taraf signifikansi 5% dan N=55 menunjukkkan bahwa semua item soal valid, sehingga semua pernyataan dapat digunakan dalam penelitian. Peneliti menghapus 10 pernyataan karena telah diwakilkan oleh item lain yang sama.

### **3.6.1.2 Uji Reliabilitas**

Arikunto (2013:221) mengatakan bahwa "Reliabilitas adalah sesuatu instrument cukup dapat dipercaya untuk menggunakan sebagai alat pengumpulan data karena instrumen tersebut sudah baik". Menurut Suharsimi Arikunto (2019: 239) untuk menguji reliabilitas instrumen dapat digunakan dengan teknik *Alpha Cronbsch's* sebagai berikut:

$$
r_{11} = \left(\frac{k}{k-1}\right) \left(1 - \frac{\sum \sigma b^2}{\sigma t^2}\right)
$$

Keterangan:

 $r_{11}$  : Realibilitas

*k* : Banyaknya butir pertanyaan atau banyaknya soal instrumen

 $\sum$  $\sigma b^2$ : Jumlah varians butir

#### $\sigma t^2$ : Varians total

Estimasi reliabilitas dapat dilakukan dengan menggunakan bantuan komputer, yaitu menggunakan bantuan program *SPSS For Windows versi 25* dengan program uji keandalan teknik *Alpha Cronbach's* yang dapat dilihat pada tabel *reliability statustics*, sebagai berikut:

#### **Tabel 3.7**

#### **Interpretasi Nilai Koefisien Reliabilitas**

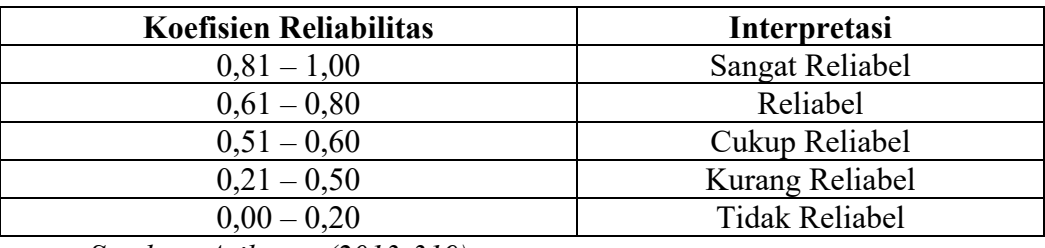

*Sumber: Arikunto (2013:319)*

#### **Tabel 3. 8**

#### **Hasil Uji Reliabilitas Instrumen**

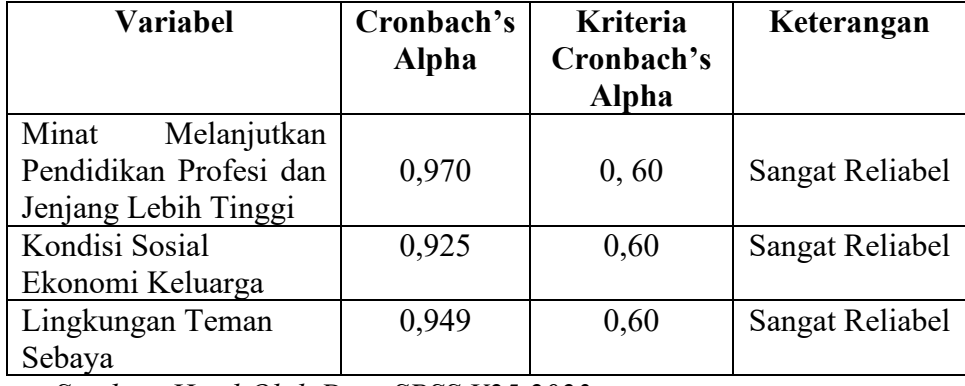

*Sumber: Hasil Olah Data SPSS V25 2023*

Tabel 3.7 menunjukkan bahwa nilai *Cronbach's Alpha* sebesar 0,970 (97%) untuk variabel minat melanjutkan pendidikan profesi dan jenjang lebih tinggi, sebesar 0,925 (92,5%) untuk variabel kondisi sosial ekonomi keluarga, dan 0,949 (94,9%) untuk variabel lingkungan teman sebaya. Dari perhitungan hasil uji reliabilitas pada ketiga variabel memiliki tingkat reliabilitas yang sangat reliabel, karena nilai koefisiennya > 0,60 (nilai *Cronbach's Alpha*). Berdasarkan uraian di atas dapat disimpulkan bahwa instrumen tersebut reliabel dan dapat dipergunakan untuk penelitian.

### **3.7 Teknik Analisis Data**

Analisis data dalam penelitian kuantitatif menurut Sugiyono (2019:206) adalah suatu kegiatan yang dilakukan oleh peneliti setelah seluruh data dari semua responden atau seluruh data dari sumber lain telah terkumpul. Analisis data merupakan suatu proses untuk mengolah dan menganalisis data-data yang sudah terkumpul. Teknik analisis data yang dilakukan pada penelitian ini adalah sebagai berikut:

# **3.7.1 Nilai Jenjang Interval (NJI)**

Rancangan analisis data deskriptif pada penelitian ini menggunakan Nilai Jenjang Interval (NJI). Nilai Jenjang Interval digunakan untuk dapat menentukan sangat baik, baik, cukup baik, buruk dan sangat buruk suatu variabel yang diteliti melalui angket penelitian. menurut Sudjana (2008:79) rumus yang dapat digunakan untuk mengukur Nilai Jenjang Interval (NJI) adalah sebagai berikut:

Nilai Jenjang Interval (NJI) = *Nilai Tertinggi-Nilai Terendah*<br>Iumlah Kriteria Pernyataan

# **3.7.2 Uji Prasyarat Analisis**

Sebelum melakukan analisis regresi berganda, terlebih dahulu akan dilakukan pengujian asumsi klasik agar kesimpulan yang didapat tidak menyimpang dari kebenaran yang seharusnya. Persyaratan yang diperlukan untuk mengetahui pengujian prasyarat analisis adalah uji normalitas, uji linearitas, uji multikolinearitas, dan uji heteroskedastisitas dengan bantuan aplikasi SPSS.

#### **3.7.2.1 Uji Normalitas**

Uji normalitas berfungsi untuk menguji apakah data yang bersangkutan berdistribusi normal atau tidak. Jika data tidak normal, maka prediksi yang dilakukan tidak akan baik atau menyimpang. Uji normalitas yang digunakan dalam penelitian ini adalah uji *Kolmogrof-smirnov*. Pengujian normalitas digantu dengan menggunakan program aplikasi SPSS. Dalam output *One-Sample-Kolmogrov-Smirnov Test* dilihat dari baris *Asymp.Sig (2-tailed).* Untuk mengetahui apakah distribusi frekuensi masing-masing variabel normal atau tidak maka dilakukan dengan melihat nilai *Asymp.sig*. Nilai yang *Asymp,sig* nya ≥ 0,05 maka distribusi data adalah normal, begitu juga sebaliknya jika nilai *Asymp.sig* 0,05 maka distribusi data tidak normal (Ali Muhson, 2015: 33).

Dasar pengambilan keputusan sebagai berikut:

- 1. Jika data tersebar disekitar garis diagonal dan mengikuti arah garis diagonal atau grafik histogramnya menunjukkan pola distribusi normal, maka regresi memenuhi asumsi normalitas.
- 2. Jika data tersebar jauh dari sekitar garis diagonal dan tidak mengikuti arah garis diagonal atau grafik histogramnya tidak menunjukkan pola distribusi normal, maka regresi tidak memenuhi asumsi normalitas.

#### **3.7.2.2 Uji Linearitas**

Uji linearitas digunakan untuk mengetahui apakah antara variabel bebas (X) dan variabel terikat (Y) memiliki hubungan yang linear atau tidak. Menurut Ghozali (2016:159) "Uji linearitas dilakukan untuk menunjukkan apakah spesifikasi model yang digunakan sudah benar atau tidak dan apakah fungsi yang dipakai pada suatu studi empiris berbentuk linear, kuadrat atau kubik". Uji linearitas dapat dilakukan melalui *tets of* linearity. Terdapat beberapa kriteria yang digunakan pada pengujian ini, yaitu sebagai berikut:

- 1. Jika nilai signifikansi pada *Linearity* ≤ 0,05 maka dapat disimpulkan bahwa antara variabel bebas dan variabel terikat terdapat hubungan yang linear.
- 2. Jika nilai signifikansi pada *Linearity* (Sig) ≥ 0,05 maka dapat diartikan bahwa antara variabel bebas dan variabel terikat tidak terdapat hubungan yang linear.

#### **3.7.2.3 Uji Multikolinearitas**

Menurut Ghozali (2016:103) multikolinearitas digunakan untuk menguji apakah dalam regresi ditemukan adanya kolerasi atau ketidaksamaan varians atar variabel bebas. Model regresi yang baik memiliki model yang didalamnya tidak terjadi korelasi diantara variabel independen. Cara mendeteksi terhadap adanya multikolinearitas dalam model regresi adalah sebagai berikut:

- 1. Besarnya *Variance Inflaction Factor* (VIF), pedoman suatu model regresi yang bebas multikolinearitas yaitu nilai VIF < 10.
- 2. Besarnya *Tolerance* pedoman suatu model regresi yang bebas multikolinieritas yaitu nilai *Tolerance* > 0,1.

#### **3.7.2.4 Uji Heteroskedastisitas**

Penggunaan uji heteroskedastisitas adalah untuk menguji apakah dalam model regresi terjadi ketidaksamaan *variance* dari residual satu pengamatan ke pengamatan lainnya. Model regresi yang baik adalah terjadi homoskesdastisitas atau tidak terjadi heteroskedastisitas. Adanya heteroskedastisitas menunjukkan penyebaran variabel bebas. Penyebaran yang acak menunjukkan bahwa model regresi yang baik, artinya tidak terjadi heteroskedastitas.

Menurut Ghozali (2016:129) pengujian heteroskedastisitas dapat dilakukan dengan uji *glejser* yang mengusulkan untuk meregres nilai absolut residual terhadap variabel independen melalui aplikasi SPSS. Apabila variabel independen secara signifikan mempengaruhi variabel dependen maka, terdapat indikasi terjadi heteroskedastisitas dan begitupun sebaliknya.

Menurut Ghozali (2016:137-138) dapat dilihat dari pengujian sebagai berikut:

- 1. Jika nilai probabilitas signifikannya > 0,05 maka model regresi tidak mengandung heteroskedastisitas.
- 2. Jika nilai signifikannya < 0,05 maka terjadi heteroskedastisitas.

#### **3.7.3 Uji Hipotesis Penelitian**

#### **3.7.3.1 Uji Regresi Linear Berganda**

Gujarati dalam Ghozali (2011: 95) menyatakan bahwa "Analisis regresi pada dasarnya adalah studi mengenai ketergantungan variabel dependen (terikat) dengan satu atau lebih variabel independen (bebas/penjelas), dengan tujuan untuk mengestimasi dan/atau memprediksi rata-rata populasi atau nilai variabel dependen berdasarkan nilai variabel independen yang diketahui". Analisis linear berganda bertjuan untuk mengukur kekuatan hubungan antara dua variabel atau lebih, juga menunjukkan hubungan variabel dependen dan independen. Perhitungan regresi berganda dilakukan dengan menggunakan program SPSS dengan melihat hasil *output* pada kolom *coefficients* bagian beta.

Rumus pesamaan regreresi berganda yang digunakan dalam penelitian ini sebagai berikut:

$$
Y = \alpha + \beta_1 X_1 + \beta_2 X_2 + e
$$

Keterangan:

- Y : Variabel dependen (Minat Melanjutkan Pendidikan)
- $\alpha$  : Koefisien refresi (konstanta)
- $\beta_1$  : Koefisien regresi kondisi sosial ekonomi keluarga
- $\beta$  : Koefisien regresi lingkungan teman sebaya
- X1 : Variabel independen (kondisi sosial ekonomi keluarga)
- X2 : Variabel independen (lingkungan teman sebaya)
- e : Variabel independen lainnya

#### **3.7.3.2 Analisis Uji T**

Uji T dilakukan untuk mengetahui pengaruh antara variabel independen dengan variabel dependen secara parsial. Uji T pada dasarnya menunjukkan berapa jauh pengaruh satu variabel independen secara individual dalam menerangkan variasi variabel dependen, pengujian ini dilakukan dengan melihat signifikansi level 0,05 ( $\alpha = 5\%$ ), dengan dasar penerimaan keputusan menurut Ghozali (2016:97) sebagai berikut:

- 1. Jika tingkat signifikansi < 0,05 maka dikatakan masing-masing variabel independen memiliki pengaruh signifikan terhadap variabel dependen.
- 2. Jika tingkat signifikansi  $\geq 0.05$  maka dikatakan masing-masing variabel independen tidak memiliki pengaruh signifikan terhadap variabel dependen.

#### **3.7.3.3 Analisis Uji F**

Pada uji f bertujuan untuk menunjukkan apakah semua variabel independen berpengaruh secara bersamaan terhadap variabel dependen. Menurut Ghozali (2016:96) pengujian ini dapat dilihat dari kriteria berdasarkan tingkat signifikansi 0,05 dengan dasar pengambilan keputusan sebagai berikut:

- 1. Jika signifikansi < 0,05 maka model regresi layak digunakan.
- 2. Jika signifikansi > 0,05 maka model regresi tidak layak digunakan.

#### **3.7.3.4 Analisis Koefisien Determinasi (R<sup>2</sup> )**

Koefisien determinasi menurut Ghozali (2016:95) pada intinya bertujuan untuk mengukur seberapa jauh kemampuan model dalam menerangkan variasi

variabel terikat. Semakin besar koefisien determinan maka semakin baik pula kemampuan variabel bebas menerangkan serta menjelaskan variabel terikat. Dalam *output* SPSS, koefisien determinasi berada di tabel *summary* dan tertulis R*square*, dikatakan baik apabila lebih > 0,05 karena nilai dari R*square* berkisar 0-1.

#### **3.8 Langkah-Langkah Penelitian**

Langkah-langkah yang disusun untuk mencapai tujuan sesuai harapan, disusun secara sistematis dan terencana. Langkah-langkah penelitian diharapkan dapat dapat mengontrol dan berjalan searah dengan pelaksanaannya.

1. Tahap Persiapan

Dalam tahap persiapan, beberapa langkah-langkah yang dilakukan dimulai dari melakukan menentukan dan mengajukan judul, melakukan pra penelitian/observasi, menyusun proposal penelitian dan menyusun instrumen penelitian.

2. Tahap Pelaksanaan

Tahap pelaksanan bertujuan untuk menemukan informasi dan data yang terkait dengan penelitian. Tahap pelaksanaan langkah-langkah yang dilakukan yaitu menyebarkan dan mengumpulkan angket kuesioner, mengolah data hasil penelitian, menganalisis data hasil penelitian.

3. Tahap Pelaporan

Tahap pelaporan merupakan tahap terakhir yang dilakukan peneliti. Tahap pelaporan merupakan tahap pemeriksaan data dan keabsahan dari tahap sebelumnya dari hasil penelitian yang dilakukan. Dalam tahap pelaporan terdapat langkah menyusun laporan hasil penelitian, memfungsikan hasil penelitian

Lebih jelasnya akan digambarkan sebagai berikut:

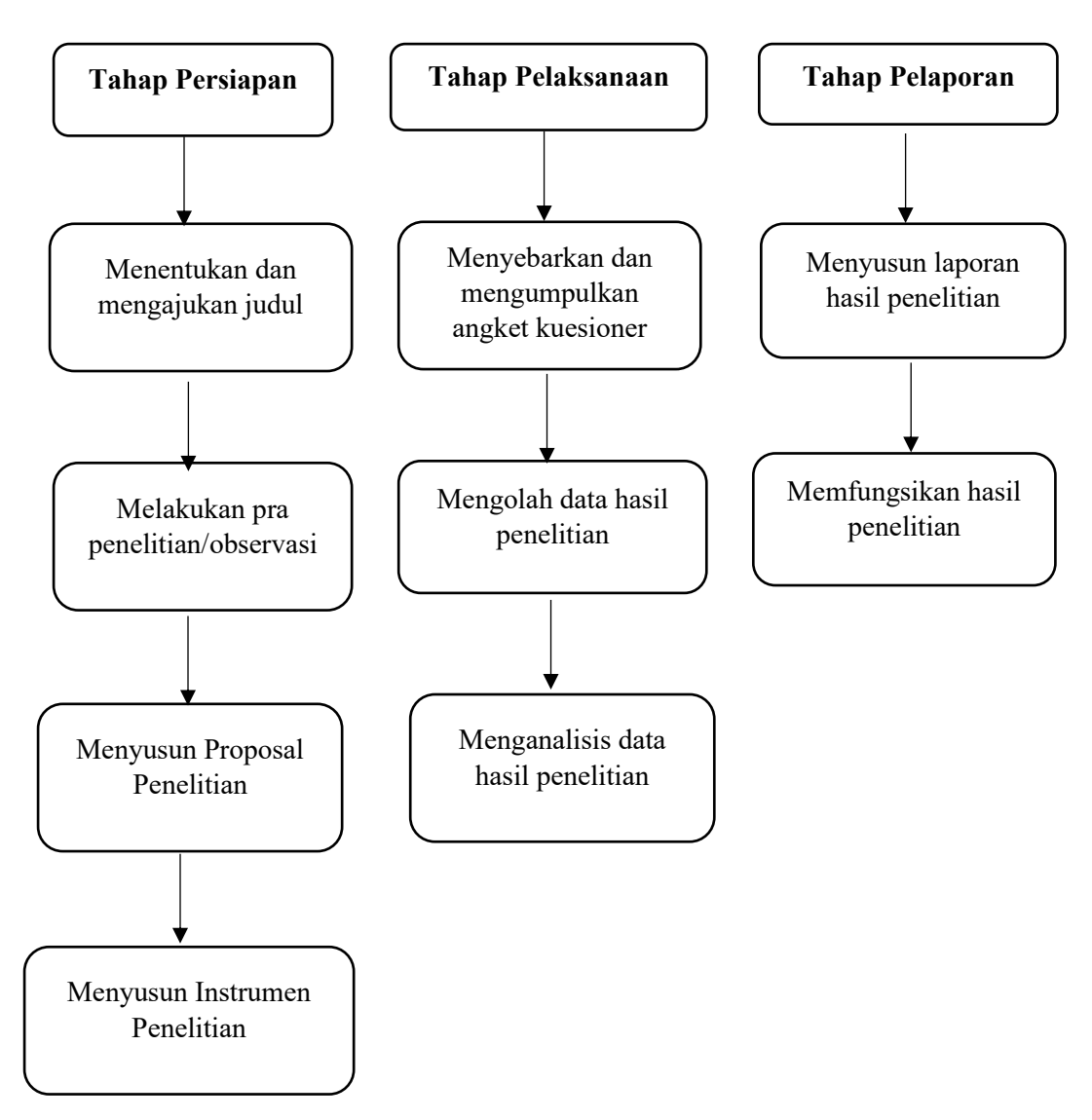

# **Gambar 3.1 Langkah-Langkah Penelitian**

#### **3.9 Waktu dan Tempat Penelitian**

Tempat penelitian ini dilakukan di Fakultas Keguruan dan Ilmu Pendidikan, Universitas Siliwang yang beralamat di Jl. Siliwangi No.24, Kahuripan, Kec. Tawang, Kab. Tasikmalaya, Jawa Barat 46115. Peneliti memilih mahasiswa FKIP karena melihat dari latar belakang kondisi sosial ekonomi yang berbeda dan lingkungan teman sebaya yang membawa pengaruh akan minat dalam melanjutkan minat melanjutkan pendidikan profesi dan jenjang lebih tinggi. Penelitian ini akan dilakukan mulai dari bulan Desember 2022 hingga Agustus 2023 meliputi tahap persiapan, pelaksanaan, dan pelaporan.

# **Tabel 3.9**

# **Jadwal Rencana Penelitian**

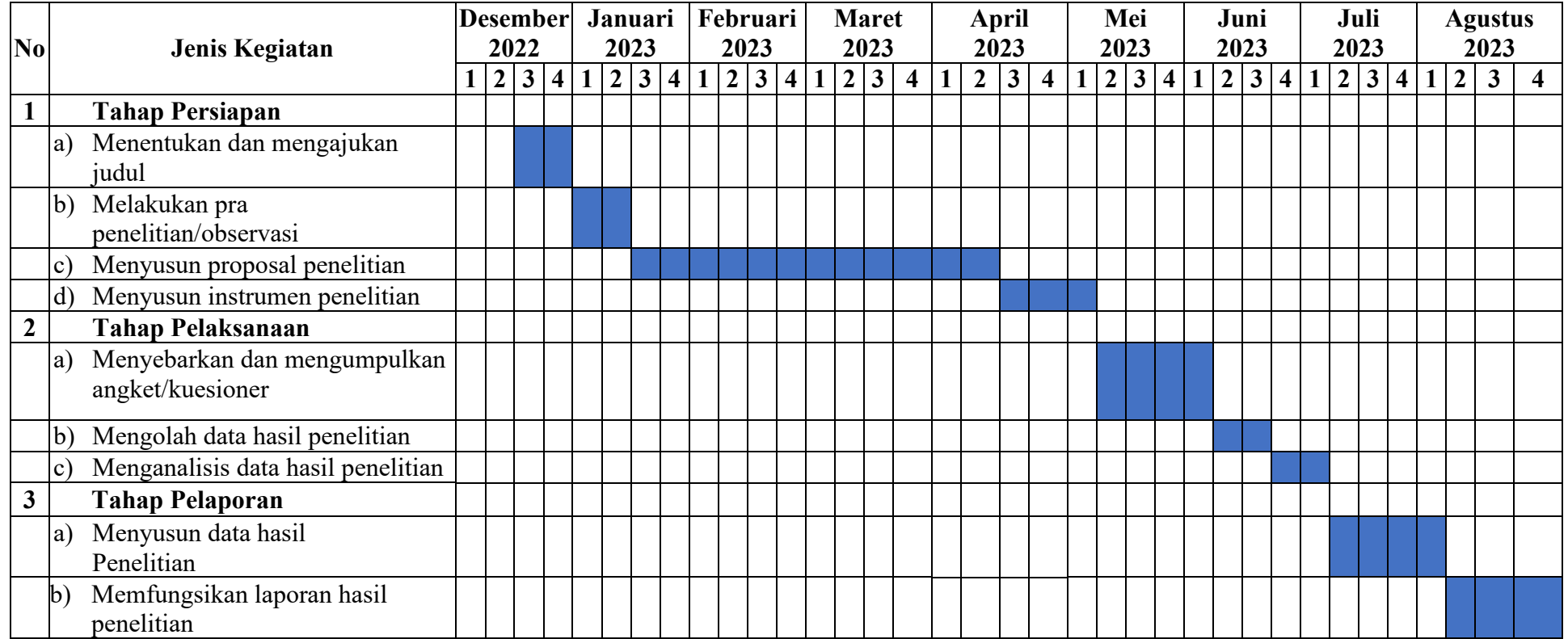